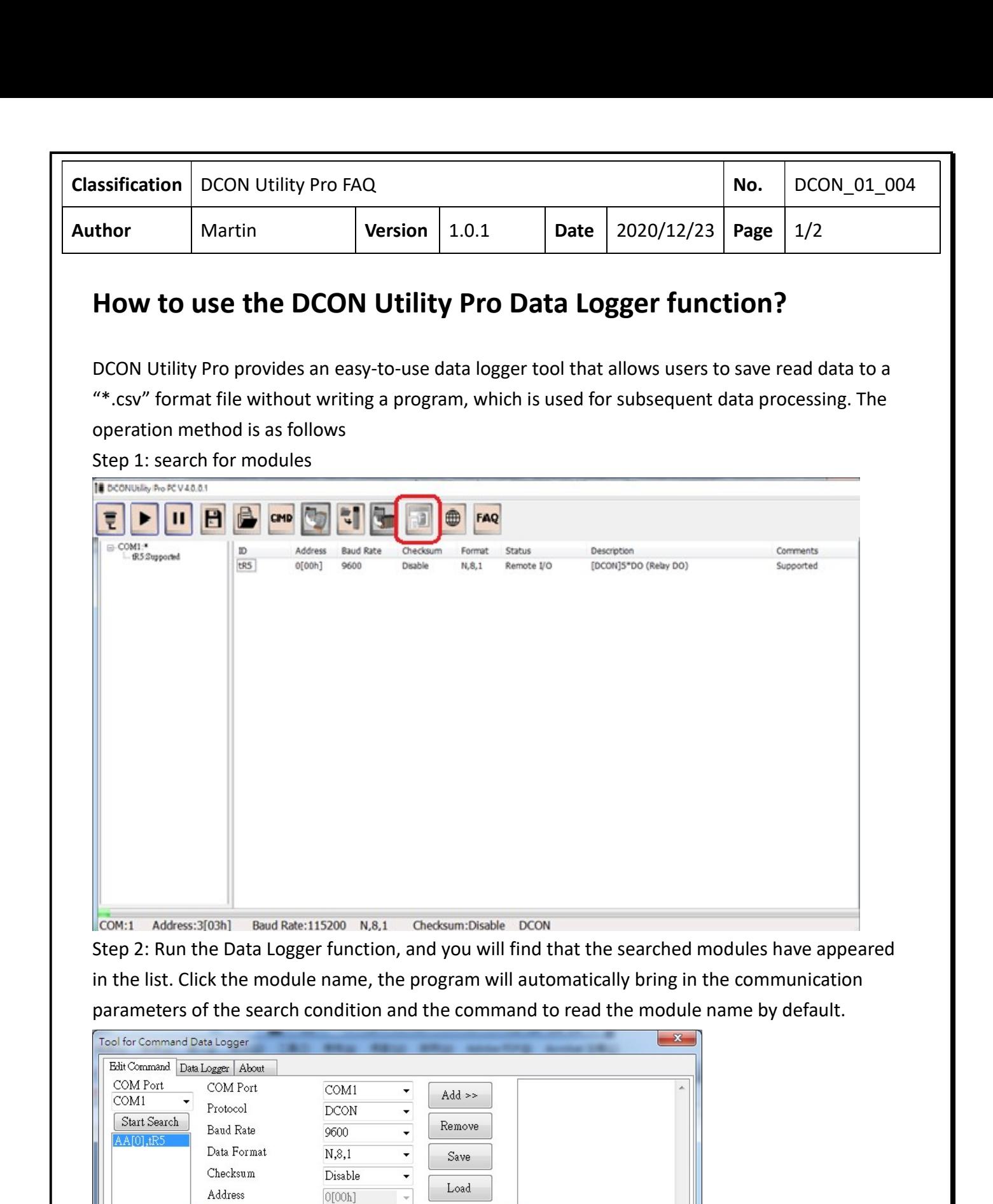

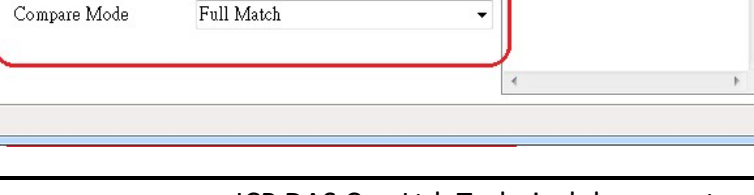

Inmeout (ms)

Delay for Next (ms)

Command Reference

Compared Response

Send Command

 $100$ (ms)

 $200$ (ms)

 $$00M$ 

 $101tR5$ 

 $\overline{\phantom{a}}$ 

GET\_MODULE\_NAME

ICP DAS Co., Ltd. Technical document

 $\overline{\phantom{a}}$ 

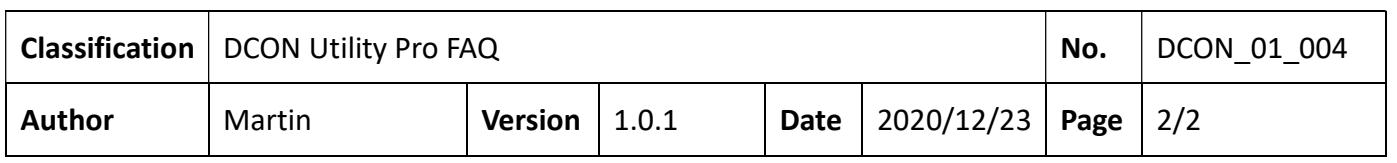

Description of edit items:

- 1. Timeout (ms): communication timeout setting
- 2. Delay for Next (ms): How often after sending the command
- 3. Command Reference: Provides the command used by the selected module, and provides a preset command string based on the command name.
- 4. Send Command: If the provided command is output or setting command, you can modify the command according to the actual situation.

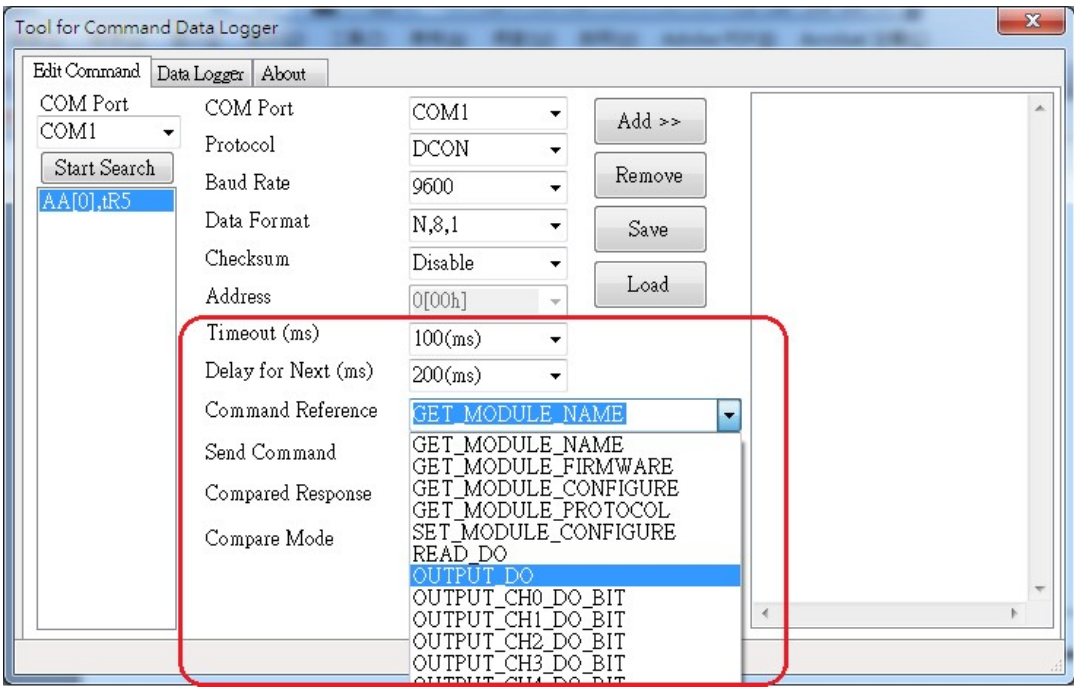

- 5. Comparative Response: the string used to compare the actual response.
- 6. Compared Mode: Full Match, Data Length (not counting the ending characters), Partial Match (comparing partial strings), None (no comparison)

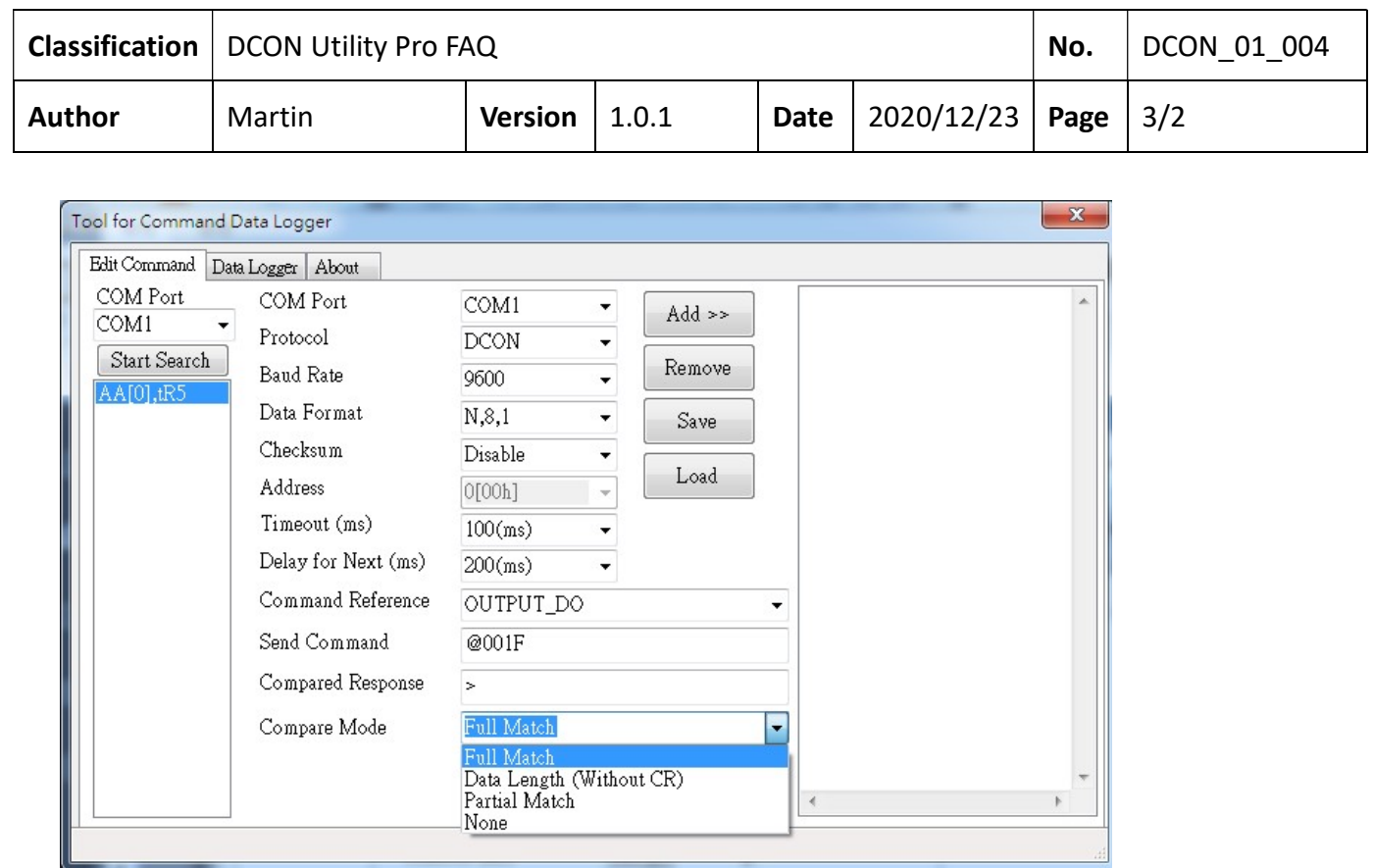

## Step 3: add the command

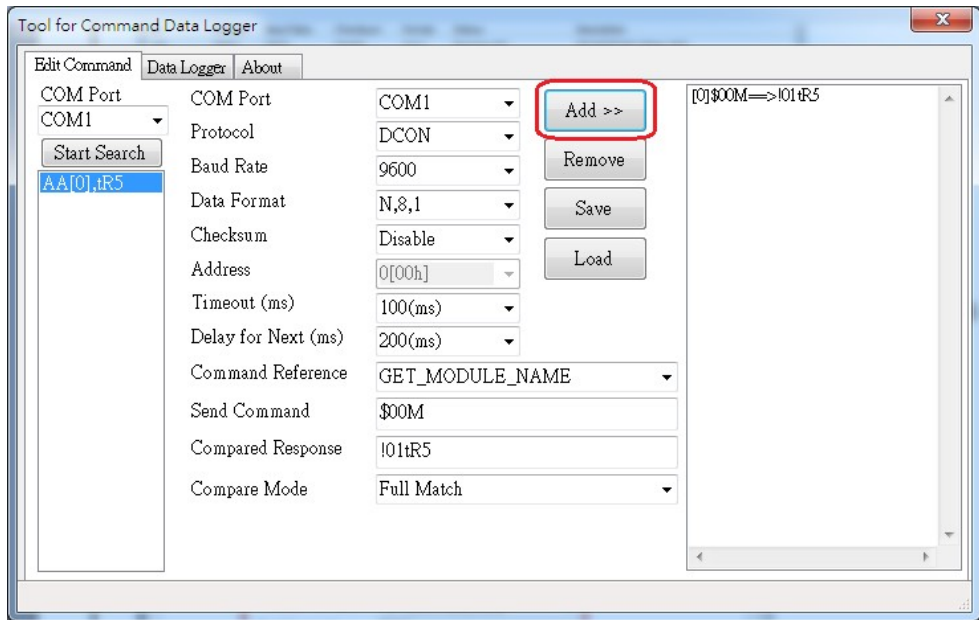

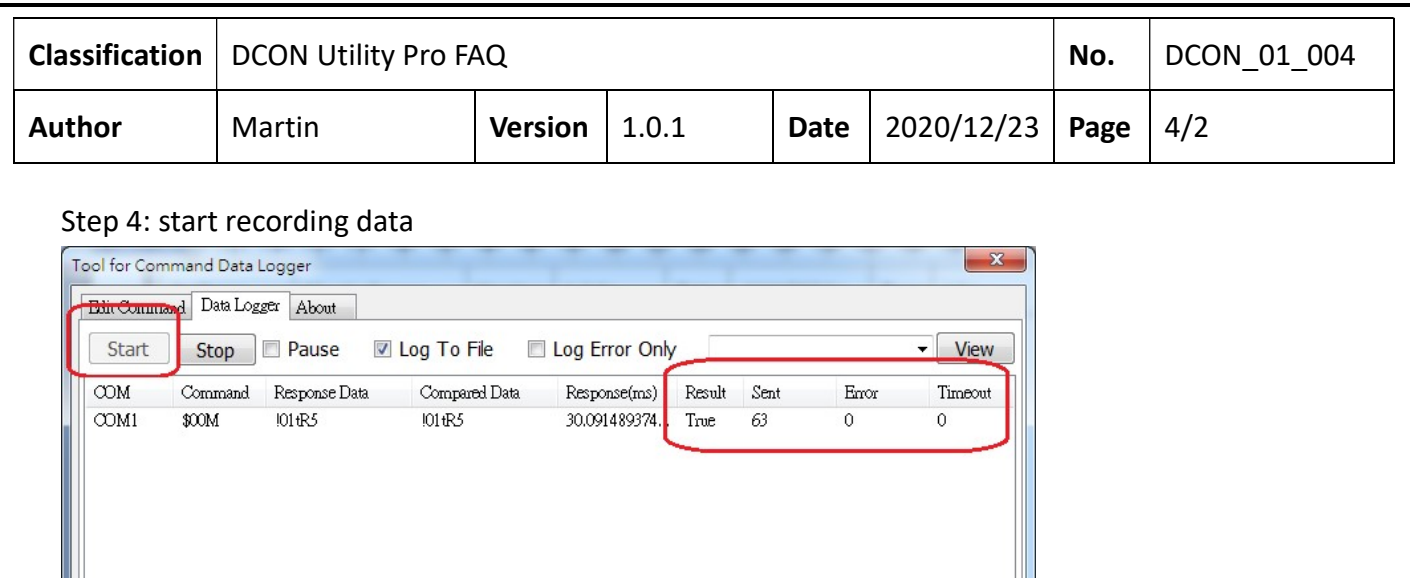

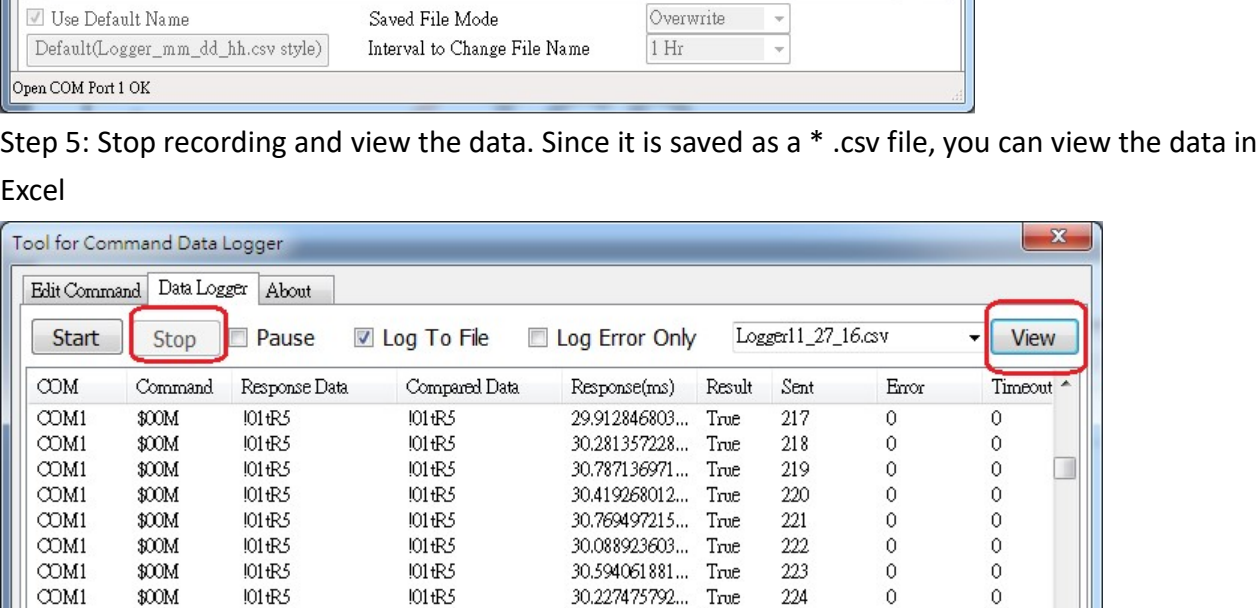

101 tR5

!01tR5

!01tR5

101 tR5

!01tR5

!01tR5

 $\mathbf{m}$ 

Interval to Change File Name

Saved File Mode

 $\leftarrow$  $\overline{m}$  $\sim$   $\lambda$ 

 $COM1$ 

 $COM1$ 

 $COM1$ 

 $COM1$ 

 $COM1$ 

 $COM1$ 

 $\leftarrow$ 

 $$00M$ 

 $$00M$ 

 $$00M$ 

 $$00M$ 

 $$00M$ 

 $$00M$ 

Stop Data Logger COM Port 1 Closed

Default(Logger\_mm\_dd\_hh.csv style)

Use Default Name

 $101tR5$ 

!01tR5

!01tR5

!01tR5

!01tR5

101 tR5

ICP DAS Co., Ltd. Technical document

30.703428328... True

30.753140360... True

30.233248829... True

30.055247694... True

30.549802124... True

True

30.317598909...

225

226

227

228

229

230

Overwrite

 $1 Hr$ 

 $\circ$ 

 $\circ$ 

 $\mathbf 0$ 

 $\mathfrak o$ 

 $\,$  0  $\,$ 

 $\mathbf 0$ 

 $\overline{\phantom{a}}$ 

 $\overline{\phantom{0}}$ 

 $\circ$ 

 $\circ$ 

 $\circ$ 

 $\,$  0  $\,$ 

 $\mathbf 0$ 

 $\theta$ 

 $\,$   $\,$ 

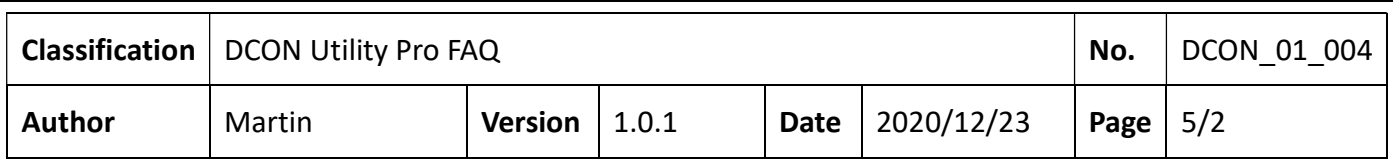

Note 1: The Data Logger can read multiple COM Port data at the same time. The operation method is to search different COM Port modules in sequence, edit and add commands for each module, and then start the logging function.

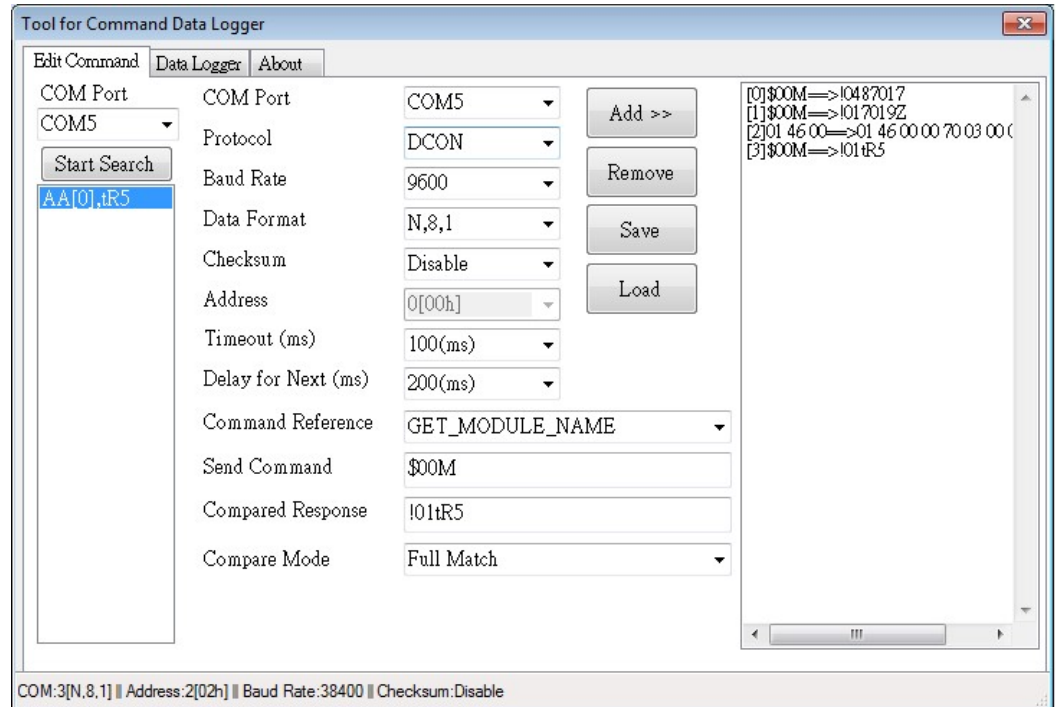

Note 2: Commands that support different protocols

| Start            | Data Logger<br>Edit Command<br>Stop | About<br>Pause    | <b>☑</b> Log To File           | Log Error Only                       |             |      | $\blacktriangledown$ | View     |
|------------------|-------------------------------------|-------------------|--------------------------------|--------------------------------------|-------------|------|----------------------|----------|
| COM              | Command                             | Response Data     | Compared Data                  | Response(ms)                         | Result      | Sent | Error                | Timeout  |
| CDM1             | \$00M                               | 10487017          | 10487017                       | 23.593780774                         | True        | 23   | $\mathbf{0}$         | 0        |
| CDM3             | \$00M                               | !017019Z          | !017019Z                       | 73.408212495                         | True        | 23   | 0                    | 0        |
| COM3             | 01 46 00                            | 01 46 00 00 70 03 | 01 46 00 00 70 03 85.652506114 |                                      | <b>True</b> | 23   | 0                    | 0        |
| COM5             | \$00M                               | !01tR5            | $101 + R5$                     | 127.61705747                         | True        | 23   | 0                    | $\Omega$ |
|                  |                                     |                   |                                |                                      |             |      |                      |          |
| ∢                |                                     |                   | m                              |                                      |             |      |                      | ħ        |
| Use Default Name |                                     | Saved File Mode   |                                | Overwrite<br>$\overline{\mathbf{v}}$ |             |      |                      |          |
|                  |                                     |                   | Interval to Change File Name   |                                      | 1 Hr        |      |                      |          |